# **2014 GIT Marking Scheme**

# **MCQ**

| 01. | 4 | 11. | 4 | 21. | 3 | 31. | 1 |
|-----|---|-----|---|-----|---|-----|---|
| 02. | 1 | 12. | 4 | 22. | 4 | 32. | 4 |
| 03. | 1 | 13. | 2 | 23. | 3 | 33. | 3 |
| 04. | 4 | 14. | 3 | 24. | 1 | 34. | 1 |
| 05. | 4 | 15. | 3 | 25. | 4 | 35. | 4 |
| 06. | 3 | 16. | 3 | 26. | 4 | 36. | 3 |
| 07. | 3 | 17. | 1 | 27. | 2 | 37. | 3 |
| 08. | 2 | 18  | 2 | 28. | 3 | 38. | 2 |
| 09. | 1 | 19. | 4 | 29. | 1 | 39. | 1 |
| 10. | 4 | 20. | 3 | 30. | 1 | 40. | 3 |

### **Essay**

#### 1. a. i.

| State of A | State of B | State of C |  |
|------------|------------|------------|--|
| 0          | 0          | 0          |  |
| 0          | 1          | 1          |  |
| 1          | 0          | 1          |  |
| 1          | 1          | 1          |  |

- ii. OR Gate
- **b. i.** Desktop Computer Easy to use, More convenient keyboard, Convenience to use at a fixed location.
  - ii. Tablet PC Easy to carry, Mobility, Battery powered, More convenient as a mobile unit.
- **c.** Disk Clean up Searches and analyse the hard drive for files that are no longer of any use, and then removes the unnecessary files.
  - d. Software & Live ware
- 2. a. i. Wired (Ethernet/Twisted Pair) & Wireless (Radio waves/Wi-Fi)
- **ii.** Yes, Using the laptop's wireless adapter **OR** connecting to one of the 4 ports in the router via an Ethernet cable.
  - iii. LAN The laptops connected to the router (Home network).

WAN – Laptops connected to the web server on the internet through the router.

- **b. i.** R
  - ii. S
  - iii. U
  - iv. Click on 'P', select the name of the file to be attached (specs.pdf), select OK.
- **v.** To send **Blind Carbon Copies** of emails, which means that regular recipients do not see the Bcc recipients which the mail is sent.
  - vi. 'Sent' folder.
  - vii. 'Inbox' folder.

**3.** a. i. 1, 5, 14 **ii.** 5, 9 iii. 1, 2 **iv.** 16 **v.** 10 **b. i.** new slide ii. help window iii. slide transition iv. animation **4. a. i.** =SUM(B2:B26) ii. =MIN(C2:C26) iii. 1, 7, 6, 4, 5, 2, 3 iv. Pie Chart b. i. ISBN (Book Number), Number of copies. ii. Student Number, Book Number, Date Borrowed. iii. Data – Book Name / Date Borrowed / Student Number / Book Number. Information – List of books borrowed by 5 or more students in last month. iv. Increased accuracy and reliability. (Less errors) Efficiency on book lending process in the library. Reduction of physical space needed to store manual records. **5. a.** A = Accept? B = Enough disk space? C = Copy Files **b.** P = NQ = MaxR = NS = MinT = Maxc. See the last page.

c. Operating System.

- **6. a. i.** Processor Speed, Primary Storage (RAM) Capacity, Hard Disk Capacity, Graphics Card Capacity, CD/DVD ROM, External Ports, Network Adapter, Expansion Slots, Screen Size and etc.
  - ii. Warranty, After sales service, Maintenance cost, Brand of the hardware, Reputation of the seller.
- **b. i.** Computer Applications Assistant job role includes assisting his manager with office applications such as spreadsheets.
  - ii. Network Administrator.
  - iii. Word Processing Software, Database Management Software, Presentation Software, Web browsers.
  - c. i. Privacy –The individual's right to be free from intrusion or interference by others.
- **ii.** Piracy illegal copying, distribution and usage of licensed software **OR** the unauthorized use or reproduction of others software.
- **d. i.** Anti-virus software is computer software used to prevent, detect and remove malicious software **OR** it provides protection against malware such as virus, trojans, worms and etc.
- **ii.** Firewall is a network security system that monitors and controls the incoming and outgoing network traffic based on predetermined security rules **OR** prevent unauthorized users from accessing private networks connected to the internet.

### 5. c.

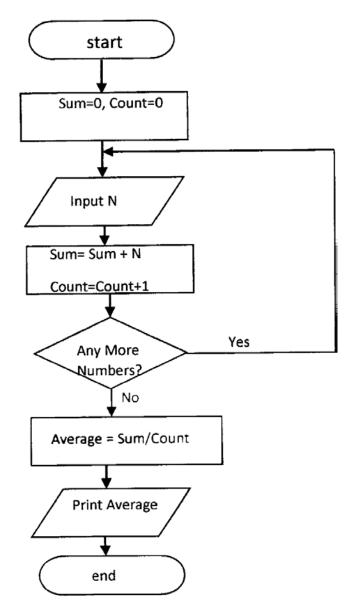